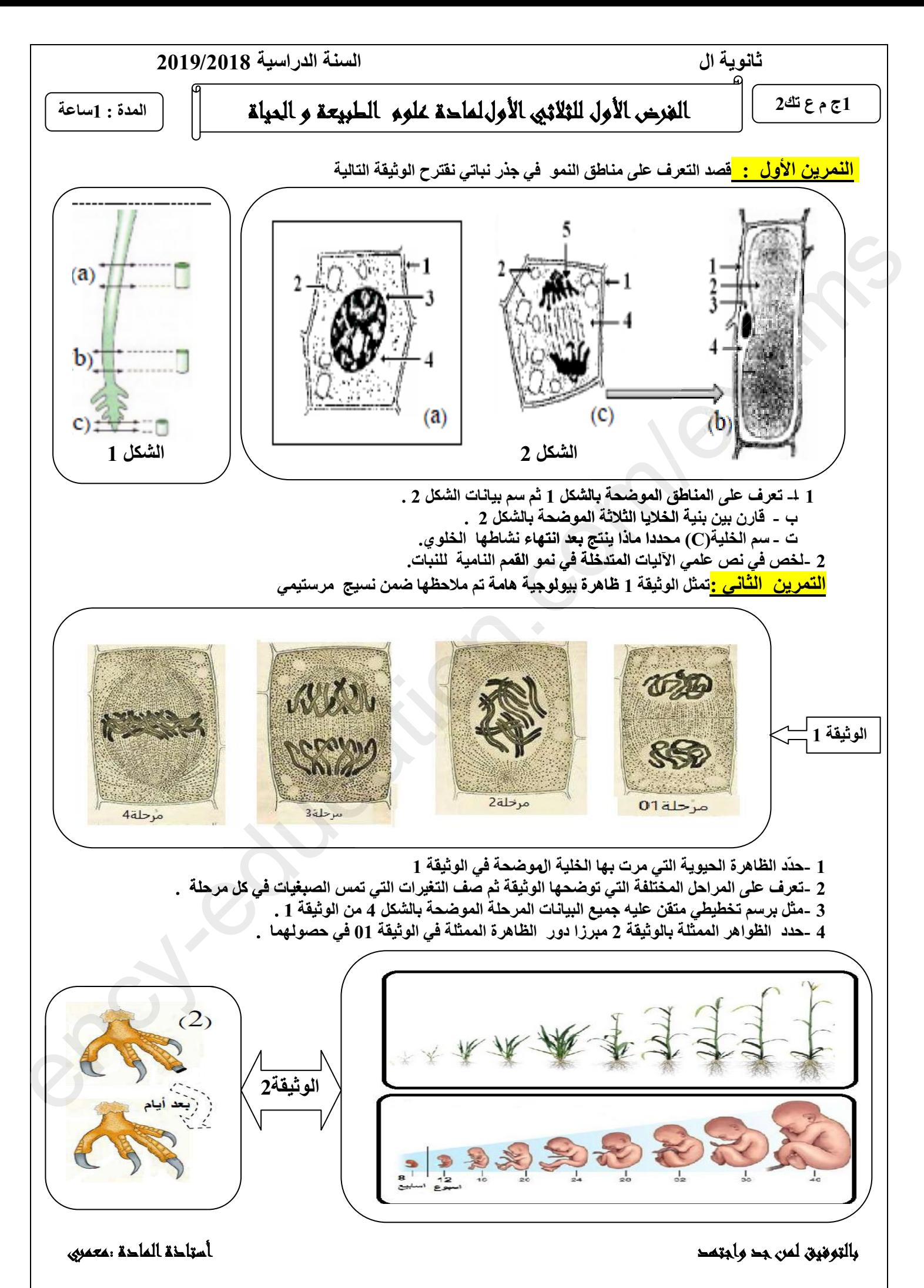

**1as.ency-education.com**